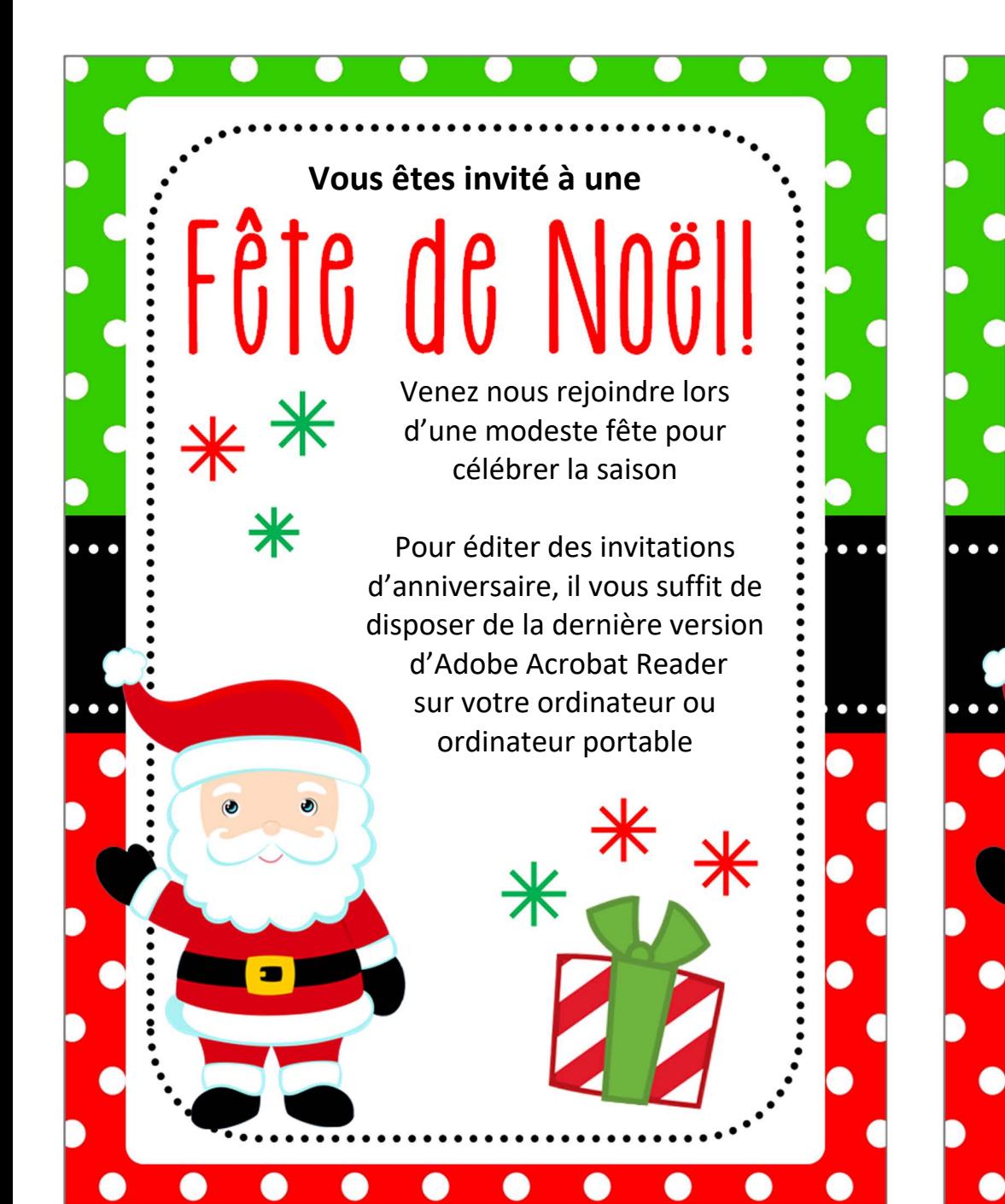

Vous êtes invité à une

Fëte de Noëll

 $\ast$ 

Venez nous rejoindre lors d'une modeste fête pour célébrer la saison

Pour éditer des invitations d'anniversaire, il vous suffit de disposer de la dernière version d'Adobe Acrobat Reader sur votre ordinateur ou ordinateur portable